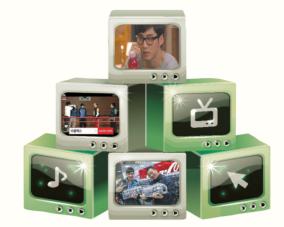

## 간접광고 시행 1년의 평가와 가능성

임영화 | 한국광고주협회 조사본부 과장 younghwa@kaa.or.kr

국내 방송광고시장의 활성화를 위해 간접광고가 도입된지 어느새 1년이 되었다. 한국방송광고공사(이하 KOBACO)가 당초 300억 원을 목표로 했던 간접광고 매출은 고작 47억 원에 그칠 만큼 광고업계의 예상과 달리 낮은 결과를 발표를 했다. 올해 방송통신위원회(이하 방통위)의 정책목표인 국내총광고비 GDP 1% 달성을 위해 서는 간접광고와 협찬광고의 비대칭 구조 개선과 규제완화만이 목표에 한걸음 다가갈 수 있는 방법이 될 것이다. 방통위도 이에 입각해 방송광고 활성화 정책을 바탕으로 간접광고 시장의 성장을 꾀하고 있다. 지난 1년 간접광고 시장 규모가 저조했던 원인과 향후 간접광고 활성화를 위한 조건은 무엇인지 알아본다.

2012년 디지털시대를 준비하는 방송사의 재원 마련과 광고시장의 파이를 키우기 위한 목적으로 시행된 간접광 고가 어느덧 1년 5개월이라는 시간이 흘렀다. 특히 도입시 많은 논란이 있었던 간접광고는 음성적이었던 기존의 광고시장을 양지로 이끌어 합법적으로 정착시킴으로써 광고시장의 성장에 도움을 주겠다는 취지에 따라 방송광고 업계의 큰 기대를 모았었다. 하지만 당초 목표와는 달리 결과는 저조했다.

2010년 간접광고가 활성화되지 못했던 원인은 분명히 있다. 그 원인을 알아보기에 앞서 간접광고와 협찬광고에 대한 개념부터 이해하고자 한다.

## 간접광고 vs 협찬광고

간접광고와 협찬광고에 대한 개념부터가 불명확하다. 간접광고는 방송프로그램 내에서 상품을 소품으로 활용 해 그 상품을 노출시키는 형태의 광고이다. 방송법 제73조에 따르면 '간접광고'는 상품으로 활용하여 그 상품을 노출시키는 형태의 광고를 의미하며, 이때에 상품은 서비스를 포함하는 광의의 개념으로 본다. 참고로 간접광고 (Indirect Action Advertising)와 PPL(Product Placement)을 구분짓자면 광고적 효과를 위한 유료도구(Paid tool) 를 이용하는 협의의 개념이 PPL이다. 판매방식은 PPL대행사 또는 광고대행사가 KOBACO를 통해서만 신청, 판 매된다.

이에 비해 협찬광고, 즉 '협찬고지'는 방송법 제2조에서 타인으로부터 방송 프로그램의 제작에 직·간접적으로 필요한 경비·물품·용역·인력·장소 등을 제공받고 그 타인의 명칭 또는 상호 등을 고지하는 것으로 정의한다. 하지만 방송법시행령 제60조 협찬고지 4항에 보면 "방송프로그램 제작과정에서 시상품 또는 경품을 제공하거나 장소, 의상, 소품, 정보 등을 협찬하는 경우"라고 정하고 있다. 그러나 방송법 73조 7항에서 간접광고가 "방송프로 그램 안에서 상품을 소품으로 활용하여 그 상품을 노출시키는 형태의 광고"라고 명시한 부분은 궁극적으로 협찬 역시 간접광고의 범주에 들어가기 때문에 이 둘의 개념을 명확히 하기 어려운 이유가 여기에 있다. 따라서 개념보 다는 판매방법으로 구분 짓는 것이 쉽다. 간접광고는 KOBACO를 통해 협찬광고는 외주제작사에 의해 판매된다 고 보면 된다. 그리고 상품 로고가 노출되면 간접광고, 안되면 협찬광고로 구분하는 것이 일반적이다.

## 간접광고 시장이 활성화 되지 못한 원인

간접광고는 협찬광고에 비교해 매우 높은 가격으로 형성되어 있다. 외주제작사와 협의에 의해 가격이 조정되는 협찬광고와 달리, 간접광고비는 프로그램 15초 광고비, 시청률(한달평균), 그리고 노출수준을 적용해 KOBACO 에서 가격을 산정하고 있다.

둘째로는 높은 가격대비 효율성에 관한 객관적인 데이터 부재이다. 간접광고의 시행으로 기존의 협찬광고 비용 이 현실화되면서 광고주의 비용 부담이 늘어났다. 따라서 간접광고의 효율성을 입증할 수 있는 객관적인 자료가 없기 때문에 집행 결과에 대한 예측과 보장이 어렵다.

셋째는 광고 표현의 제약이다. 협찬광고는 외주제작사와의 직접 거래로 요구나 협상 등이 용이하다. 하지만 간 접광고는 KOBACO를 통해 거래하기 때문에 광고 메시지를 컨트롤 할 수가 없다. 이는 KOBACO와 외주제작사 간의 커뮤니케이션 문제이며, 궁극적으로는 간접광고의 수익구조에서 외주제작사가 배제된 것에 기인한다.

마지막으로 협찬광고에 대한 불투명성이다. 협찬광고는 광고주와 외주제작사 간의 협의에 의해 조정되어지므 로 광고비 및 수익배분에 대한 기준이 없다. 또 협찬대행사의 난립과 기준 없는 광고비 산정 등도 문제점으로 지적 되고 있다. 예를 들어 유사제품의 협찬을 했을 때 중소기업과 대기업의 협찬광고비는 차이가 있다. 이런 이유로 협 찬광고는 대기업보다는 중소기업이 선호하는 편이다. 이런 이유들로 그간 광고주들은 간접 · 협찬광고에 소극적인 입장을 보여 왔던 것이다.

## 간접광고 활성화를 위한 조건

간접광고는 〈표 1〉과 같이 작년 5월부터 12월까지 작지만 꾸준한 증가추세를 보여 주고 있다. 이는 간접광고 시장이 계속 성장 할 것이라는 긍정적인 기대를 갖게 한다. 방 통위 또한 GDP 1% 광고비 달성을 위해 방 송광고 규제 개선 활성화 정책을 내놓은 상 태이다.

간접광고 활성화를 위해서는 광고주가 확 신을 가지고 광고집행을 할 수 있도록 타당

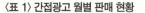

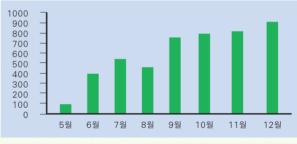

출처: KOBACO(2011) 자료

한 근거를 제시해야 한다. 그러기 위해서는 적정 단가 형성을 위한 광고비의 재정비가 이루어져야 한다. 그리고 객 관적인 효과측정을 위해 분석 시스템을 완비해야 한다. 마지막으로 협찬광고의 투명성 확보를 위해 기준 및 가이 드라인을 정해야 한다. 또한 방송사와 외주제작사간 협력을 통한 인식 전환도 필요하다.

간접광고 시행 1년으로 모든 것을 판단하기에는 아직 이르다. 과도기의 간접광고가 잘 정착할 수 있도록 정부의 정책적 지원은 물론, 광고주, 방송사, 제작사 및 판매 주체가 협력을 통한 활성화 방안에 대해 꾸준히 논의해야 할 것이다. 【시시

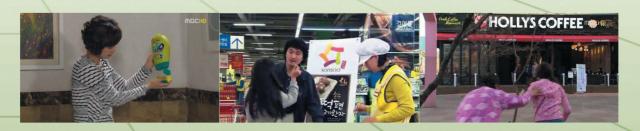